## SAP ABAP table DB2 VIEW LOGSHORT {view structure for Active Log Shortage}

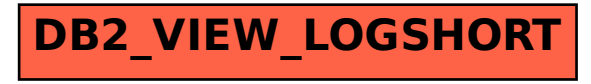